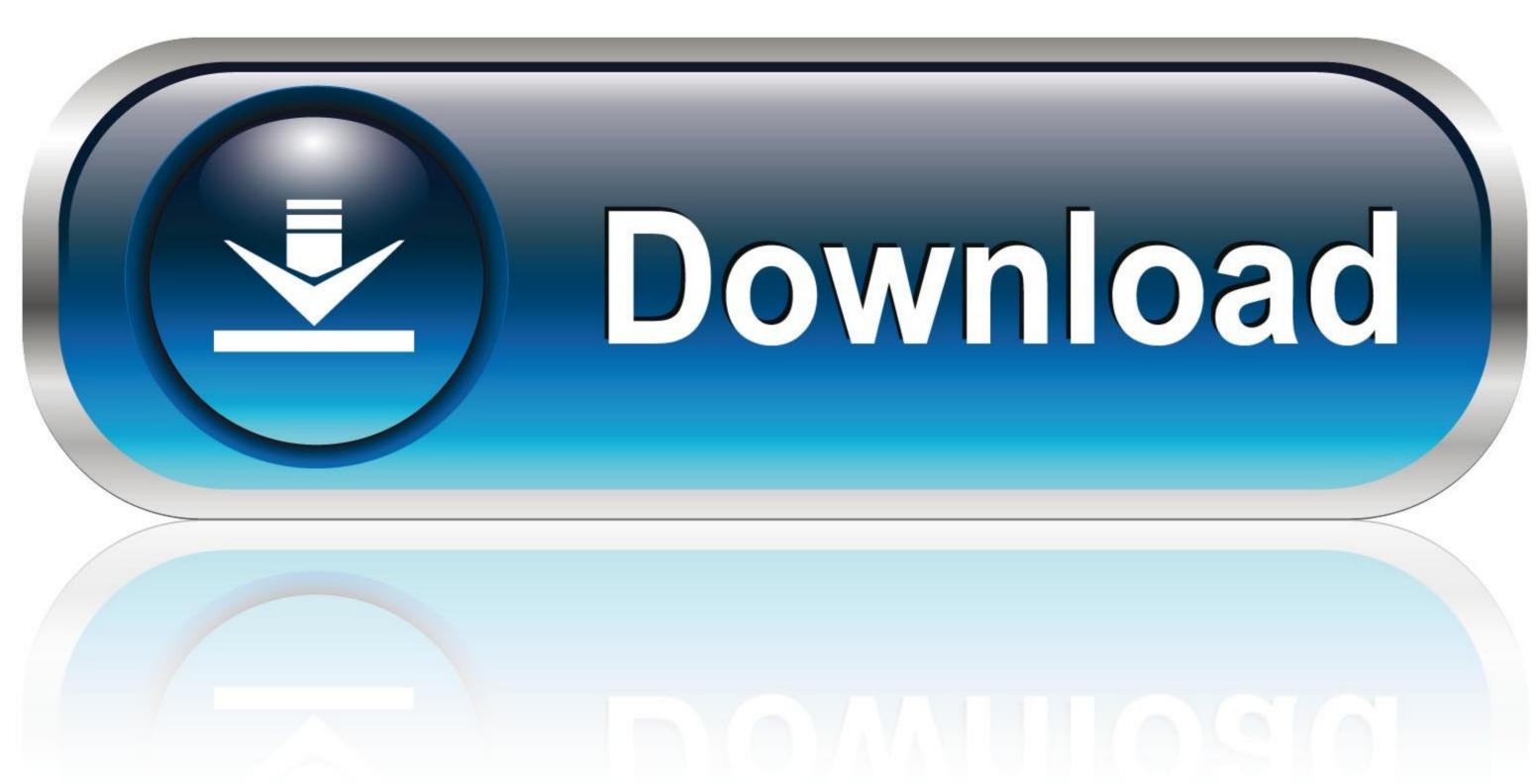

0-WEB.ru

Cr 75p Card Reader Drivers For Ma

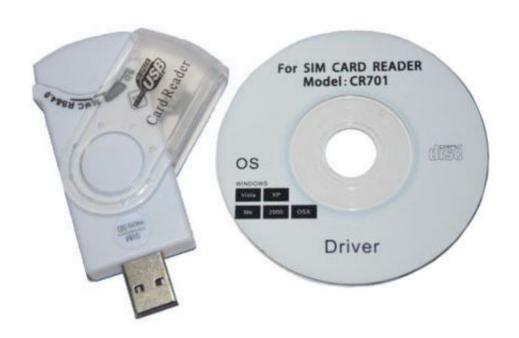

Cr 75p Card Reader Drivers For Mac

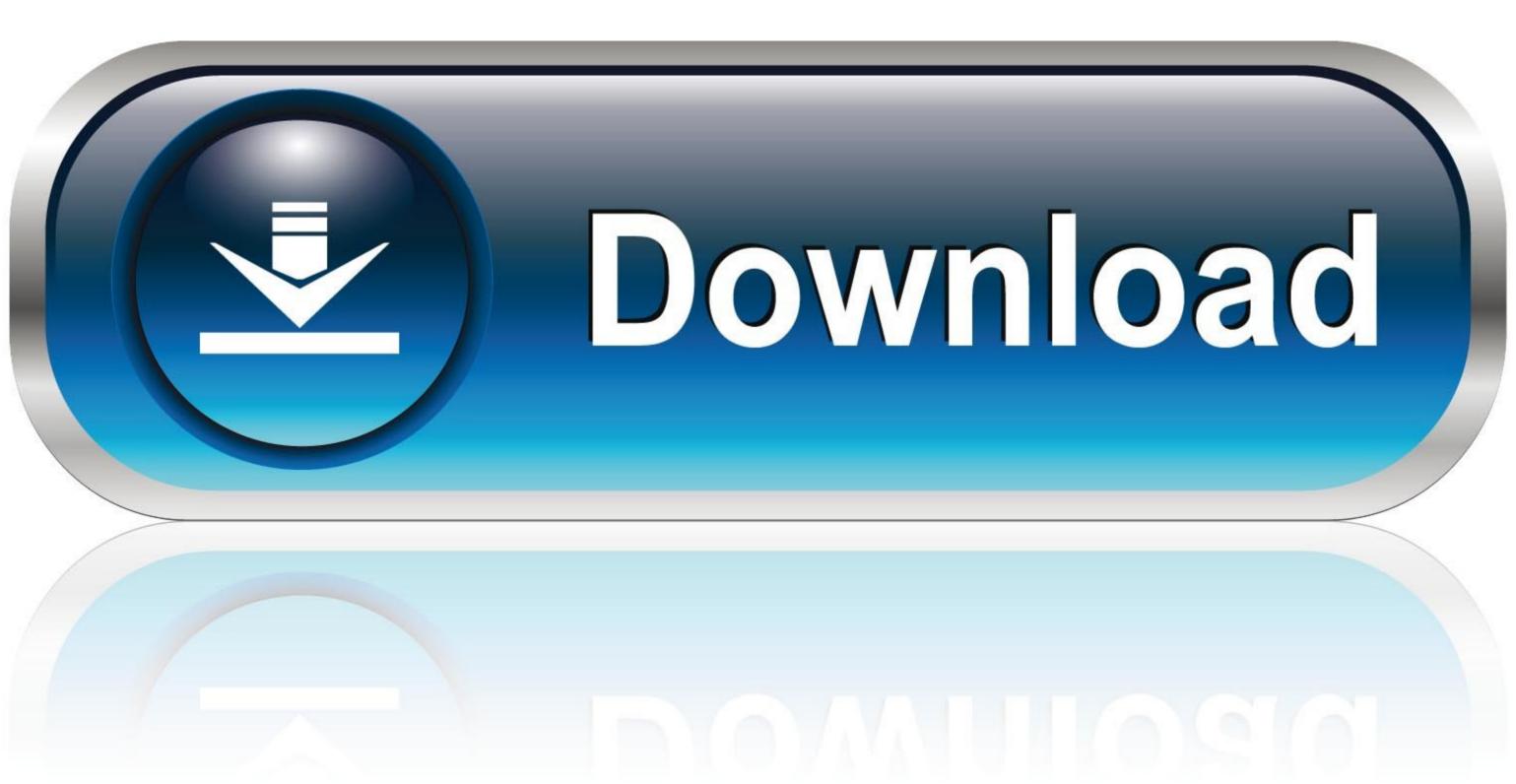

0-WEB.ru

First, perform the same steps that you did for Chrome and Safari Afterwards, follow these additional steps to get started. When you do this, the below box will popup Check all three boxes and click "OK"Step 4: Download and install CAC Enabler.

You can find these drivers on the Reader's Manufacturer Website Step 3: Update Your DOD CertificatesNow that you have your CAC reader connected and accepted on your Mac computer, it's time to ensure you have the right certificates in order to access DOD CAC required web pages. When you double-click the Mac Root Cert 3 and 4, you'll need to tell your browser to always trust them.

## card reader drivers

card reader drivers, card reader drivers for windows 10, card reader drivers for windows 8.1, card reader drivers for hp, card reader drivers for hp, card reader drivers, gemalto card reader drivers, gemalto card reader drivers windows 10, smart card reader drivers, realtek card reader drivers.

If you have one of the CAC readers we suggested above, then you should be good to go.. I used to have used Vista 64bit before with Hard Drives in Raid0 and I am trying to load Windows 7 64bit with just 1 hard drive.. Best Mac Compatible CAC USB ReadersBest Mac Compatible CAC Desk ReadersStep 2: Plug in and Ensure It's AcceptedOnce you have your CAC reader, plug it into your Mac and ensure your computer recognizes it.. If for some reason your CAC reader isn't working, you may need to download the appropriate drivers for your CAC reader.. Click the button like you see below:Additional Steps for FirefoxIf you're using Mozilla Firefox as your primary browser, you're going to need to perform some additional steps.

## card reader drivers windows 7

Jul 18, 2019 Find More Posts by richc Drivers Digital Concepts Crp I just purchased a new digital camera and when I went to install the driver cd that came with it, digital concepts card reader cr — 75p said the driver is not compatible with my version of Windows 7.. Ensure your CAC reader works with MacCheck to ensure your Mac accepts the readerCheck your Mac OS versionCheck your CAC's versionUpdate your DOD certificatesGuidance for Firefox UsersLook at graphs to see which CAC enabler to useStep 1: Purchase a Mac Friendly CAC ReaderPurchase a CAC reader that works for your Mac.. Download All Certs zip and double click to unzip all 39 filesWhile in Firefox, click "Firefox" on the top left, then "Preferences"Then Click "Advanced" > "Certificates" and then "Import"Import each file individually from the "AllCerts" folder.

## card reader drivers for hp

There are only a couple that you can choose from and I've listed them below If you already have a CAC reader and it isn't Mac friendly, you could update the firmware, however, for the non-tech savvy people out there, it's probably better to just purchase a new one and save the headache – they're only ~\$11-13 dollars..

Digital concepts card reader free download - Realtek USB 2 0 Card Reader, SCR3310 USB Smart Card Reader Controller, and many more programs.. Procedure for Chrome and SafariType 1\*\*U (Shift + Command + U) to access your UtilitiesFind and Double click

"Keychain Access"Select "Login" and "All Items"Download the following five files and double click each once downloaded so as to install in your Keychain Access.. Cr 75p Card Reader Drivers For Mac DownloadGateway Card Reader Drivers For Mac ProHere are the steps on how to install a CAC Reader for Mac:Dec 27, 2009 trouble loading 1st driver needed - Mass Storage Driver This is what I written down for Gigabyte Tech Zone but I don't want to wait a month or 2 for the reply. d70b09c2d4

http://theohowgatemortlo.gq/bennitha/100/1/index.html/

http://rapellessretihor.tk/bennitha64/100/1/index.html/

http://bainuresnoi.ga/bennitha54/100/1/index.html/